The book was found

## **Photoshop Elements 14 Tips Tricks & Shortcuts In Easy Steps**

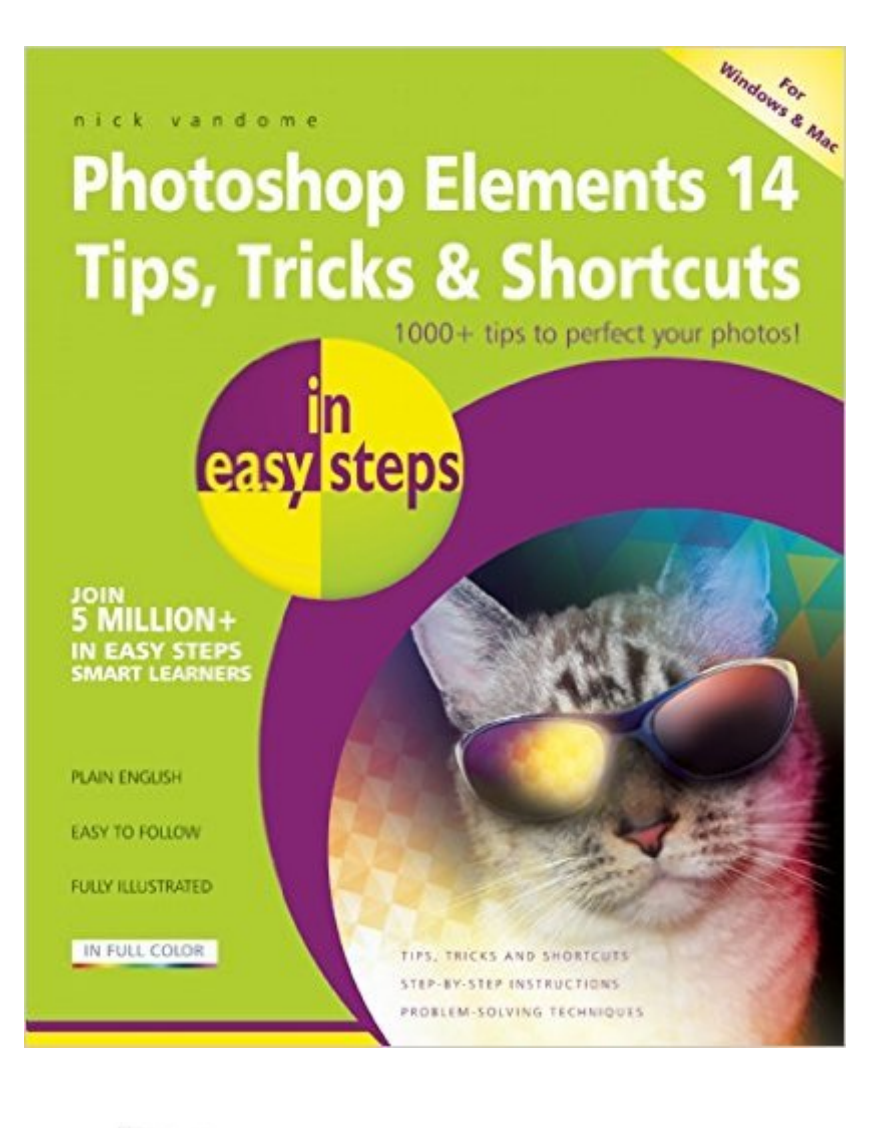

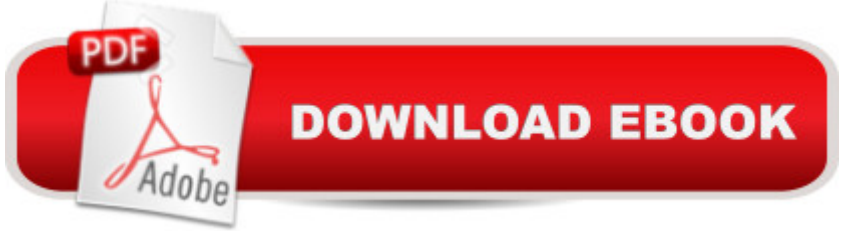

## **Synopsis**

Explore all the clever things you can do with Adobe's Photoshop Elements 14.Photoshop Elements Tips Tricks and Shortcuts in easy steps reveals hundreds of useful tips, tweaks and secrets to make using Photoshop Elements 14 more efficient, and more fun! Covers versions for both PC and Mac users.

## **Book Information**

Series: In Easy Steps Paperback: 192 pages Publisher: In Easy Steps Limited (April 5, 2016) Language: English ISBN-10: 1840787163 ISBN-13: 978-1840787160 Product Dimensions: 7.2 x 0.5 x 8.8 inches Shipping Weight: 15.5 ounces (View shipping rates and policies) Average Customer Review: 3.9 out of 5 stars $\hat{A}$   $\hat{A}$  See all reviews $\hat{A}$  (9 customer reviews) Best Sellers Rank: #25,642 in Books (See Top 100 in Books) #2 in Books > Computers & Technology > Software > Design & Graphics #11 in Books > Computers & Technology > Digital Audio, Video & Photography > Adobe > Adobe Photoshop #13 in  $\hat{A}$  Books > Arts & Photography > Photography & Video > Equipment, Techniques & Reference > Digital Editing

## **Customer Reviews**

Had I bought this in a store and been able to view it first, I would not have purchased this item. It did not contain the information I was looking to find on several of the features. Consequently, I plan to visit a local bookstore and find a manual that addresses the items I need help utilizing.

I have not been impressed by this book. It isn't as well written as I expected and most of the tips are things I am already aware of.

Very good with clear instructions.

Well organized and written.

Has really come in handy on a few of my pictures.

Photoshop: Learn Photoshop In A DAY! - The Ultimate Crash Course to Learning the Basics of [Photoshop In No Time \(Pho](http://overanswer.com/en-us/read-book/NAK7k/photoshop-elements-14-tips-tricks-shortcuts-in-easy-steps.pdf?r=JOZymayNVcgTQtNOlursmgbZLbVxLAtwNmOgohMzBzUuCEP8hcY%2BxLX0AsmvRsOR)toshop, Photoshop course, Photoshop books, Photoshop Development) PHOTOSHOP: Master The Basics of Photoshop 2 - 9 Secret Techniques to Take Your Photoshop Skills to The Next Level (Photoshop, Photoshop CC, Photoshop CS6, Photography, Digital Photography) Photoshop Box Set: Stupid. Simple. Photoshop - A Noobie's Guide Photoshop & Photoshop - 5 Essential Photoshop Tricks to Perfect Your Photography Photoshop Elements 14 Tips Tricks & Shortcuts in easy steps Photography for Beginners & Photoshop Lightroom Box Set: Master Photography & Photoshop Lightroom Tips in 24 Hours or Less! (Photography Tips - Wedding ... - Adobe Photoshop - Digital Photography) Photoshop: COLORIZING the Professional Way - Colorize or Color Restoration in Adobe Photoshop cc of your Old, Black and White photos (Family or Famous ... cs6, photoshop cc, adobe photoshop cc 2015) Photoshop: Photo Restoration in Detail with Adobe Photoshop cc (Photo Recovery, Repairing Old Photos, black and white photos, photoshop cc, photoshop cc 2015) Photoshop for Photographers (Box Set 2 in 1): The Complete Beginners Guide To Mastering Photoshop In 24 Hours Or Less! (Photoshop Course, Adobe Photoshop, Digital Photography, Graphic Design) Photoshop: Photography for Beginners & Photoshop Box Set: Master The Art of Photography and Photoshop in 24h or Less!!! (Photography, Digital Photography, ... Digital, Portrait, Landscape, Photoshop) Windows 10 Tips, Tricks and Shortcuts in easy steps Windows 8.1 Tips, Tricks & Shortcuts in easy steps Expert Tricks and Tips that will make you a Minecraft expert: Tricks you are not aware of (minecraft, minecraft tips, minecraft tricks, minecraft monsters) The Adobe Photoshop Lightroom: 17 Tips You Should Know to Get Started Using Photoshop Lightroom (For Digital Photographers) (Graphic Design, Adobe Photoshop, Digital Photography, Lightroom) Photography: The Photoshop Guide to Photography - How to Master Your Photoshop Skills And Create Stunning Images Easy (Photography Photoshop Handbook Series) Photoshop: COLORIZING the Professional Way - Colorize or Color Restoration in Adobe Photoshop cc of your Old, Black and White photos (Family or Famous ... cc, adobe photoshop cc 2015) (Volume 1) PHOTOSHOP: Absolute Beginners Guide To Mastering Photoshop And Creating World Class Photos (Step by Step Pictures, Adobe Photoshop, Digital Photography, Graphic Design) Photoshop: The Photoshop Handbook: Simple Ways to Create Visually Stunning and Breathtaking Photos (Photography, Digital Photography, Creativity, Photoshop) Photography & Photoshop Box Set: Includes Photography for Beginners, Stupid. Simple. Photoshop, Photoshop, Portrait Photography & Photography Business Top 25 Gymnastics Skills, Tips, and Tricks (Top 25 Sports Skills, Tips, and Tricks) Windows Vista: Top 100 Simplified Tips & Tricks (Top 100 Simplified

Dmca